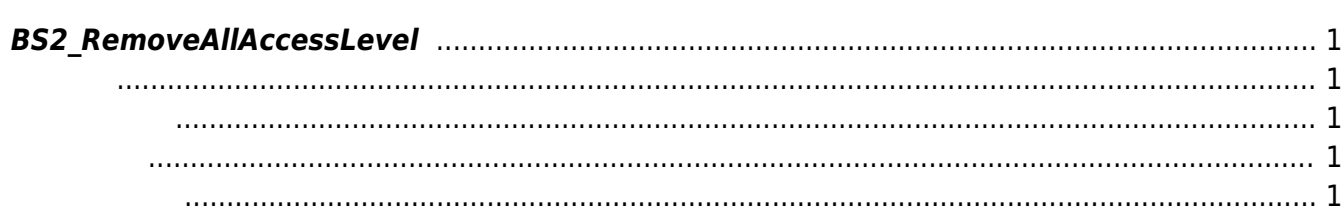

<span id="page-1-5"></span>[Access Control API](http://kb.supremainc.com/bs2sdk./doku.php?id=ko:access_control_api) > [BS2\\_RemoveAllAccessLevel](#page-1-5)

## <span id="page-1-0"></span>**BS2\_RemoveAllAccessLevel**

<span id="page-1-1"></span>#include "BS\_API.h"

모든 출입 레벨을 제거합니다.

<span id="page-1-2"></span>int BS2\_RemoveAllAccessLevel(void\* context, uint32\_t deviceId);

- [In] *context* : Context
- $\bullet$  [In] *deviceId* :

<span id="page-1-3"></span>합니다.

BS\_SDK\_SUCCESS

<span id="page-1-4"></span>[BS2\\_GetAccessLevel](http://kb.supremainc.com/bs2sdk./doku.php?id=ko:bs2_getaccesslevel) [BS2\\_GetAllAccessLevel](http://kb.supremainc.com/bs2sdk./doku.php?id=ko:bs2_getallaccesslevel) [BS2\\_SetAccessLevel](http://kb.supremainc.com/bs2sdk./doku.php?id=ko:bs2_setaccesslevel) [BS2\\_RemoveAccessLevel](http://kb.supremainc.com/bs2sdk./doku.php?id=ko:bs2_removeaccesslevel)

From: <http://kb.supremainc.com/bs2sdk./>- **BioStar 2 Device SDK**

Permanent link: **[http://kb.supremainc.com/bs2sdk./doku.php?id=ko:bs2\\_removeallaccesslevel](http://kb.supremainc.com/bs2sdk./doku.php?id=ko:bs2_removeallaccesslevel)**

Last update: **2016/02/02 14:15**